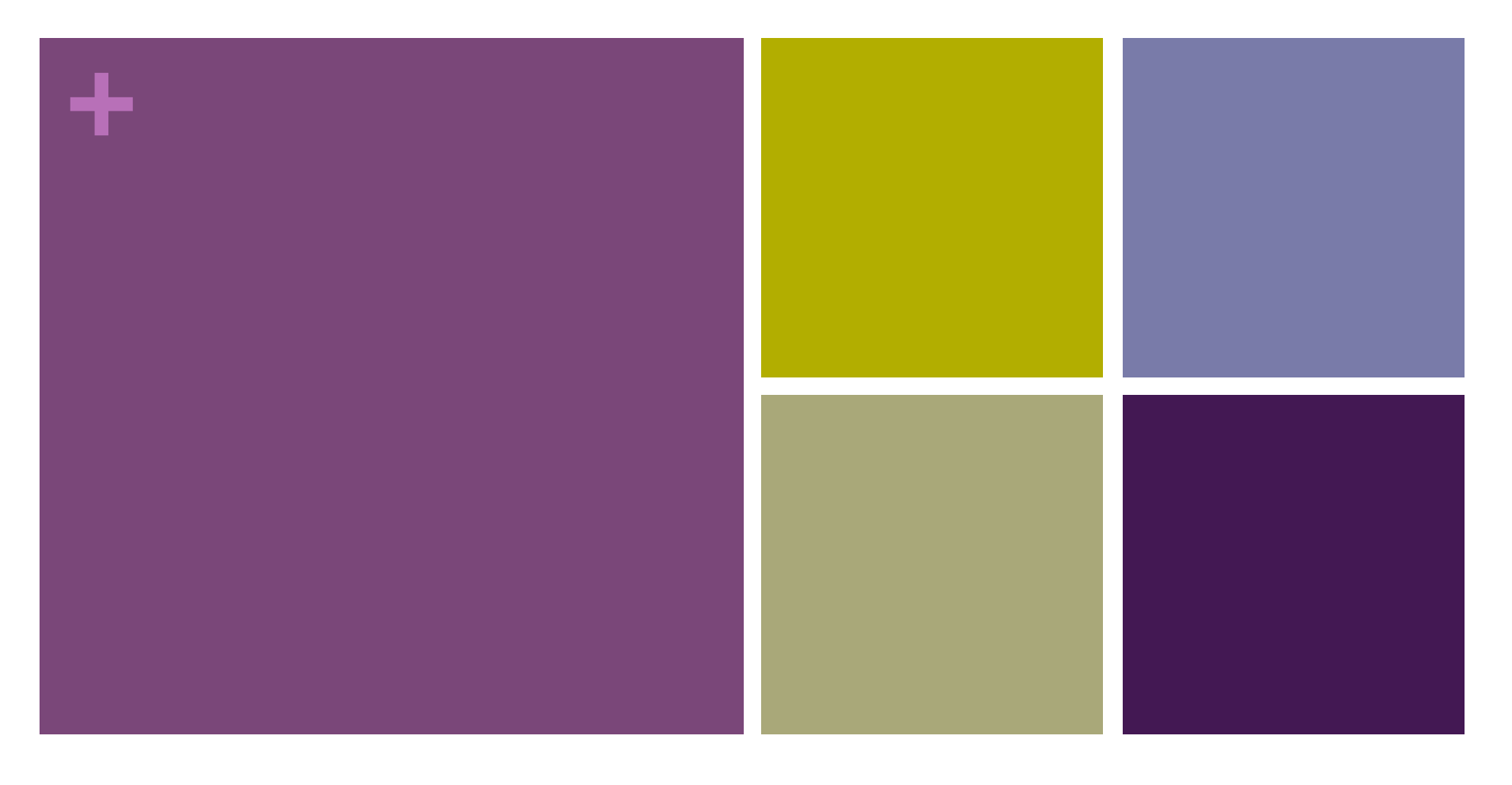

#### Fixing CSRF Effectively

Lu Zhao lzhao@netsuite.com

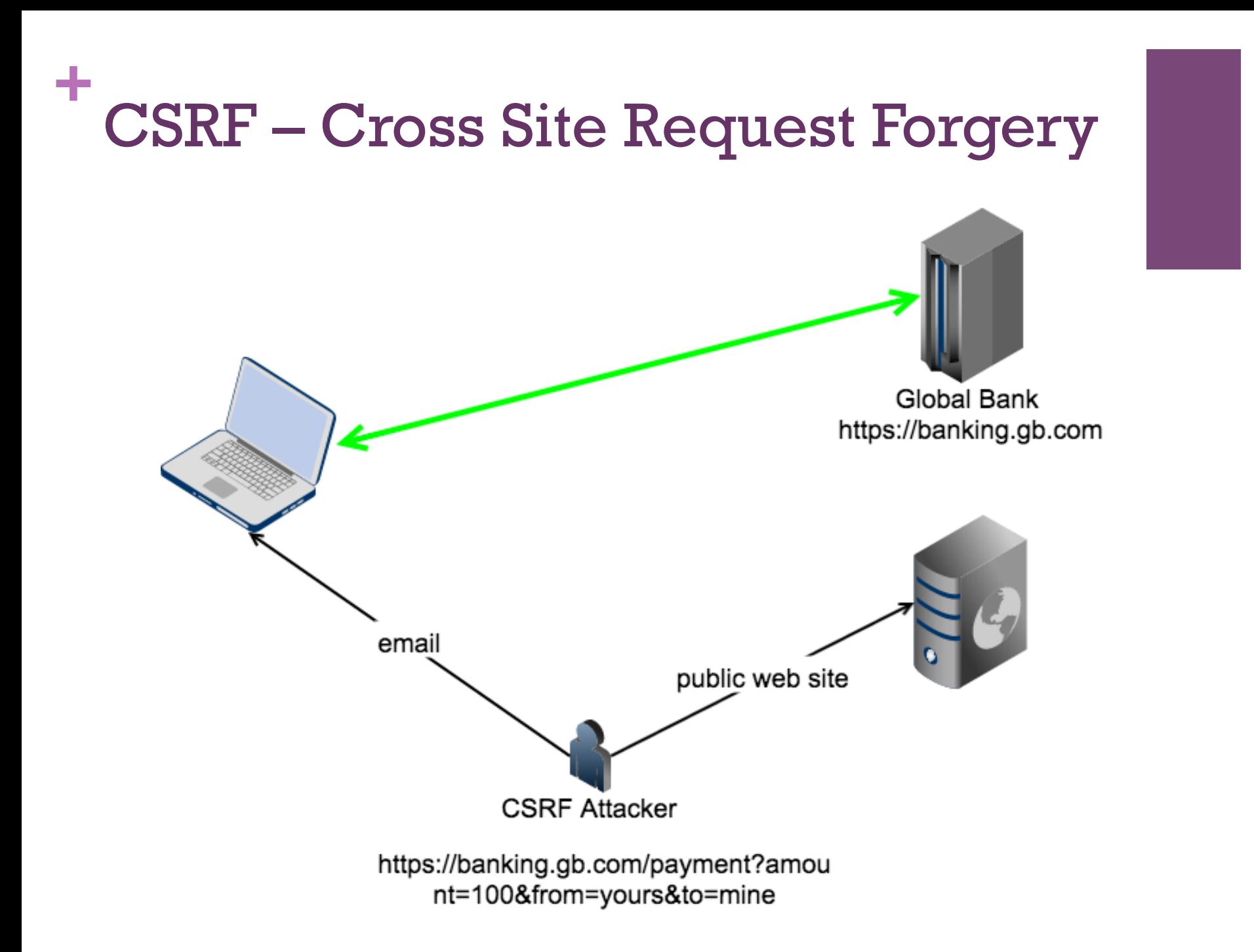

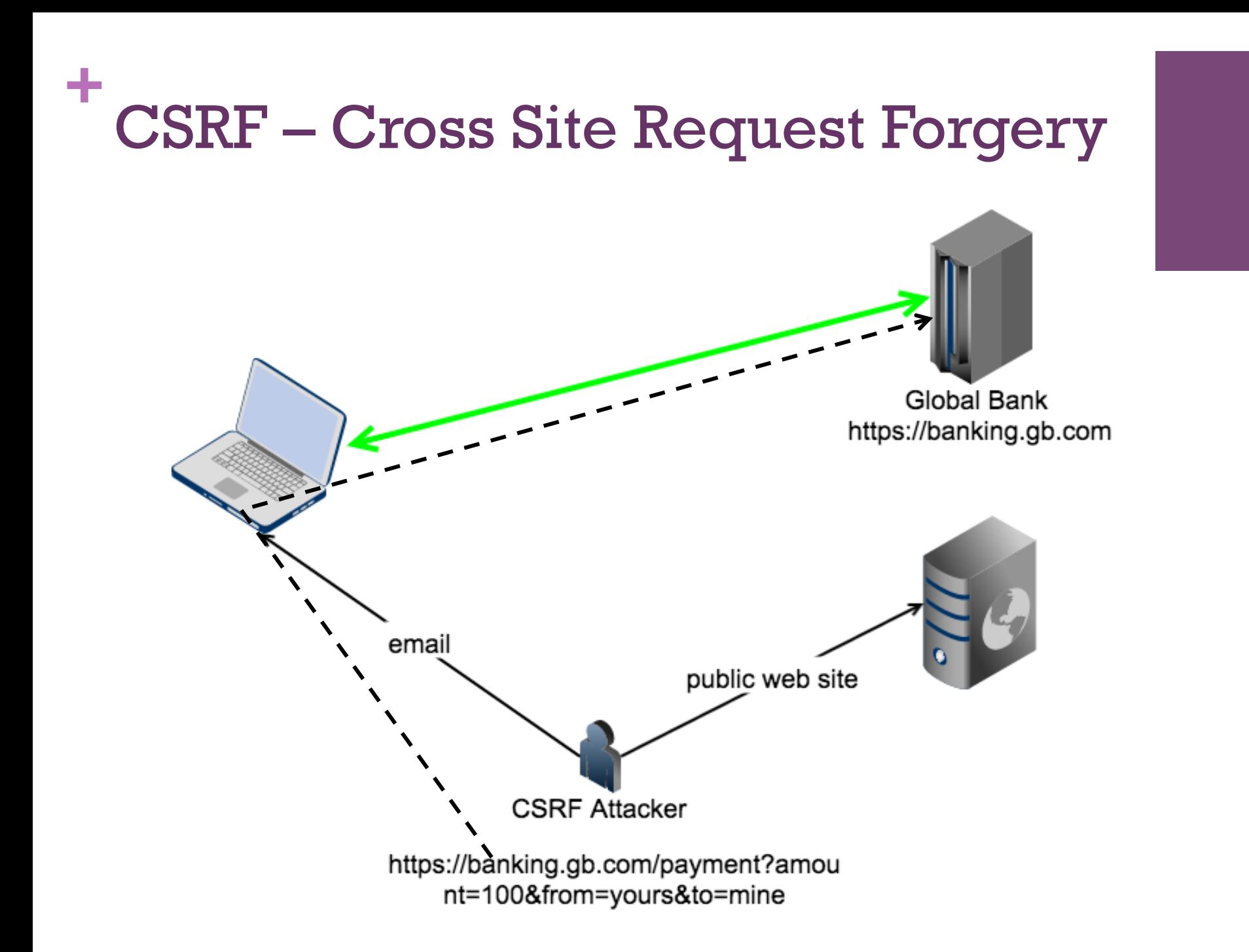

![](_page_3_Figure_0.jpeg)

![](_page_4_Picture_0.jpeg)

![](_page_4_Picture_1.jpeg)

![](_page_4_Picture_2.jpeg)

![](_page_5_Figure_0.jpeg)

![](_page_6_Picture_0.jpeg)

- **n** Attacker sends fishing email
- Attacker posts the request to other sites
- **u** Using scripts
	- **n** Many automation and programming tricks

#### **+** Good User Behavior

- **n** Logoff immediately after using a Web application
- Do NOT allow your browser to save username/passwords
- Do NOT allow site to remember your login
- Do NOT user the same browser to access sensitive applications and surf the Internet freely
- n Use No-Script like plugins to prevent scripts from submitting POST requests automatically

![](_page_8_Picture_0.jpeg)

# **Can a Web site count on good user behaviors?**

**+**

![](_page_9_Picture_0.jpeg)

![](_page_10_Picture_0.jpeg)

![](_page_11_Picture_0.jpeg)

![](_page_12_Figure_0.jpeg)

![](_page_13_Figure_0.jpeg)

![](_page_14_Picture_0.jpeg)

![](_page_15_Picture_0.jpeg)

- **n** HTTP Headers
	- **n** Origin
	- **n** Referer

![](_page_16_Picture_0.jpeg)

- **n** HTTP Headers
	- **n** Origin
	- **n** Referer
	- **n** Content Security Policy (CSP)

#### $+$  . The Referer Header

![](_page_17_Picture_7.jpeg)

# <sup>+</sup>The Origin Header

![](_page_18_Picture_7.jpeg)

۰

![](_page_19_Picture_0.jpeg)

![](_page_19_Picture_1.jpeg)

#### Content Security Policy 1.0 **B** - CR

Global

 $76.33\% + 8.32\% = 84.64\%$ 

Mitigate cross-site scripting attacks by whitelisting allowed sources of script, style, and other resources.

![](_page_19_Picture_20.jpeg)

## **+** Using the Origin Header

■ An API for a service handler to call

void verifyOriginHeader(HTTPRequest request);

- **n** Implementation
	- **NH** Whitelist accepting domains
	- **n** As a SaaS provider, allow customers to set the whitelist via configuration file or database query

![](_page_21_Figure_0.jpeg)

#### **+** Server Side – Central Question

Server needs to know if a request comes from itself

https://banking.gb.com/payment?amount=4&from=c&to=s

![](_page_22_Figure_3.jpeg)

## **+** Solution: Cryptographic Secret

**Journal Use a cryptographic secret to identify its own URLs** CSRF Token/Nonce

https://banking.gb.com/payment? amount=9999&from=c&to=s&csrf=0123456789abcdef01234567 89abcdef

![](_page_23_Figure_3.jpeg)

## **+** Solution: Cryptographic Secret

**Journal Use a cryptographic secret to identify its own URLs** CSRF Token/Nonce

<form method="POST" action="…&csrf=xxx>…</form>

<input type="hidden" name="csrf" value="xxx">

![](_page_24_Picture_4.jpeg)

## **+** Solution: Cryptographic Secret

- Request handler validates CSRF tokens
- void verifyCSRFToken(HTTPRequest request);

![](_page_25_Figure_3.jpeg)

#### **+** CSRF Token Management

- **n** Cryptographically strong
	- 256 bits, java.security.SecureRandom
- Rotation: creation and expiration
	- Create a new token for each new request
	- FIFO queue, Least recently used, ...
- **n** Internal APIs hidden from Web application
	- **n** Only used by CSRF APIs

![](_page_27_Picture_0.jpeg)

- **n** Tag a request with a CSRF token
	- **n** String stampURL(String url);
	- n FormGenerator stampURL(FormGenerator form);
	- **n** String getToken();

 $\blacksquare$  Check the token

■ void verifyCSRFToken(HTTPRequest request);

![](_page_28_Picture_0.jpeg)

#### $\blacksquare$  GET

- n cached, logged, etc.
- $\blacksquare$  more exposure than a form hidden field
- RFC 2616 recommends as a *safe* method
- n related to token secret management

**n** POST

![](_page_29_Picture_0.jpeg)

- Server stores CSRF tokens in user's session
- Client stores CSRF tokens in cookie aka. double submit cookies

![](_page_30_Picture_0.jpeg)

- **n** Return error page
- **n** Return a page educating user about CSRF
- **n** Internal logging

![](_page_31_Picture_0.jpeg)

 $\blacksquare$  Not want to check requests for public landing pages

![](_page_31_Figure_2.jpeg)

![](_page_32_Picture_0.jpeg)

n Cut yourself out of the Web

![](_page_32_Figure_2.jpeg)

#### **+** Draw a CSRF Boundary in URLs

The most difficult task in protecting a legacy web site

![](_page_33_Figure_2.jpeg)

#### **+** Draw a CSRF Boundary in URLs

**n** Lesson

Distinguish public resources and non-public resources before screwed up

**+**

![](_page_35_Picture_1.jpeg)

# Thank You!